### State Innovation Models Initiative Application Submission Guidance

The following information is being made available to provide additional guidance on the application submission process. Please note:

- This document provides guidance on some, but not all elements of the application.
   Applicants should review the Funding Opportunity Announcement (FOA) and must submit <u>all</u> information listed in the FOA.
- For technical questions on the application process through the grants.gov website
   (e.g., uploading documents), please contact 800-518-4726 or <a href="support@grants.gov">support@grants.gov</a>.
   Note: Please ask for a ticket number when speaking with a Grants.gov
   representative. The ticket number is not needed for the application, but it may be
   necessary should you need additional assistance in submitting your application.
- For programmatic questions on the Initiative, please email
   <u>StateInnovations@cms.hhs.gov</u>. Note: CMS may not have sufficient time to respond to programmatic questions received after September 19, 2012.
- All applications must be submitted electronically and be received through Grants.gov by 5:00 pm Eastern Time on September 24, 2012.
- To submit an application via Grants.gov, you will need the following:
  - Employer Identification Number (EIN), otherwise known as a Taxpayer Identification Number (TIN).
  - O Dun and Bradstreet (D&B) Data Universal Numbering System (DUNS) number. The DUNS number is a nine-digit identification number that uniquely identifies business entities. Obtaining a DUNS number is easy and free. To obtain a DUNS number, access the following website: <a href="http://www.dnb.com/">http://www.dnb.com/</a> or call 1-866-705-5711. This number should be entered in the block 8c (on the Form SF-424, Application for Federal Assistance). The organization name and address entered in block 8a and 8d should be exactly as given for the DUNS number.
  - Registration in the System for Award Management (SAM) database at <a href="http://www.sam.gov/">http://www.sam.gov/</a>. (Note: SAM replaces the former Central Contractor Registration (CCR) database.)

- Authorized Organizational Representative. The Authorized Organizational Representative (AOR) who will officially submit an application on behalf of the organization must register with Grants.gov for a username and password. AORs must complete a profile with Grants.gov using their organization's DUNS Number to obtain their username and password. Please visit: http://grants.gov/applicants/get\_registered.jsp. AORs must wait at least one business day after registration in SAM before entering their profiles in Grants.gov. When an AOR registers with Grants.gov to submit applications on behalf of an organization, that organization's E-Biz point-of-contact (POC) will receive an email notification. The email address provided in the profile will be the email used to send the notification from Grants.gov to the E-Biz point of contact (E-Biz POC) with the AOR copied on the correspondence. The E-Biz POC must then login to Grants.gov (using the organization's DUNS number for the username and the special password called "M-PIN") and approve the AOR, thereby providing permission to submit applications. The AOR and the DUNS must match. If your organization has more than one DUNS number, be sure you have the correct AOR for your application.
- Please create three separate PDF files each in the order specified in the table below. Within each PDF please label and paginate each discrete document. For example, the Model Design Project Narrative in PDF #1 should be labeled and have page numbers 1 through 24. The Model Design Project Plan and Timeline, which is also part of PDF #1, should be labeled and have page numbers 1 through 3 (refer to FOA Chart 1: Application Package, Model Design Proposals [pg. 28] and Chart 2: Application Package, Model Testing Applications [pg. 30]). Please ensure that each PDF is a text searchable file rather than a scanned image.

| Model Design                                         | Model Test                                             |
|------------------------------------------------------|--------------------------------------------------------|
| PDF #1                                               | PDF #1                                                 |
| Project Narrative (24 pages):                        | Project Narrative (43 pages):                          |
| <ul> <li>Model design strategy</li> </ul>            | <ul> <li>Model testing strategy</li> </ul>             |
| <ul> <li>Description of stakeholder</li> </ul>       | <ul> <li>Description of expected engagement</li> </ul> |
| engagement                                           | and transformation of major provider                   |
| <ul> <li>Role of public and private payer</li> </ul> | entities within the state                              |
| participation                                        | <ul> <li>Evidence of other payers and</li> </ul>       |
| <ul> <li>Project organization information</li> </ul> | stakeholders                                           |
| Provider Engagement                                  | <ul> <li>Linkage to State Health Care</li> </ul>       |
| Project Plan and Timeline (3 pages)                  | Innovation Plan                                        |
|                                                      | <ul> <li>Multi-Stakeholder engagement and</li> </ul>   |

| Model Design                                                                                                    | Model Test                                                                                                    |
|----------------------------------------------------------------------------------------------------|----------------------------------------------------------------------------------------------------|
|                                                                                                    | commitment Plan for Performance Reporting (5 pages) Project Plan and Timeline (4 pages)                                                                                                    |
| PDF #2: Budget Narrative and itemized expenditure plan (5 pages)  Other attachments PDF #3:  Governor's Letter of Endorsement (2 pages)  Financial Analysis  Letters of support and participation | PDF #2: Budget Narrative and itemized expenditure plan (10 pages)  Other attachments PDF #3:  Governor's Letter of Endorsement (2 pages)  State Health Care Innovation Plan Financial Analysis Letters of support and participation |

In addition to providing the financial analysis as part of <u>Other attachments PDF #3</u>, please also email the spreadsheet (Excel) format file to: <u>stateinnovations@cms.hhs.gov.</u>

- For more information about the State Innovation Models Initiative, please see the modified funding opportunity announcement at:

  <a href="https://www.grantsolutions.gov/gs/preaward/previewPublicAnnouncement.do?id=15478">https://www.grantsolutions.gov/gs/preaward/previewPublicAnnouncement.do?id=15478</a>.
- Please remember to follow the format requirements below:
  - Use 8.5" x 11" letter-size pages (one side only) with 1" margins (top bottom, and sides).
  - o Font size must be 12-point.
  - o Narrative portions of the application must be double-spaced.

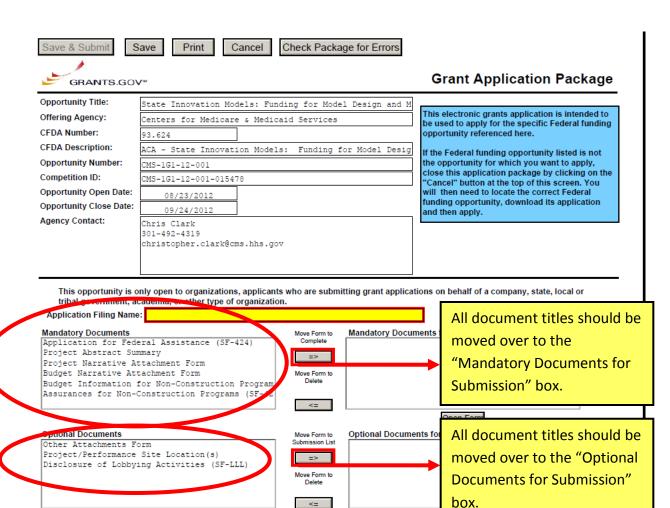

#### Instructions

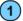

Enter a name for the application in the Application Filing Name field

- This application can be completed in its entirety offline; however, you will need to login to the Grants.gov website during the submission process. You can save your application at any time by clicking the "Save" button at the top of your screen.
- The "Save & Submit" button will not be functional until all required data fields in the application are completed and you clicked on the "Check Package for Errors" button and

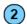

Open and complete all of the documents listed in the "Mandatory Documents" box. Complete the SF-424 form first.

- It is recommended that the SF-424 form be the first form completed for the application package. Data entered on the SF-424 will populate data fields in other mandatory and
- The forms listed in the "Mandatory Documents" box and "Optional Documents" may be predefined forms, such as SF-424, forms where a document needs to be attached, such as the Project Narrative or a combination of both. "Mandatory Documents" are required for this application. "Optional Documents" can be used to provide additional support for this application or may be required for specific types of grant activity. Reference the application package instructions for more information regarding "Optional Documents".
- To open and complete a form, simply click on the form's name to select the item and then click on the => button. This will move the document to the appropriate "Documents for Submission" box and the form will be automatically added to your application package. To view the form, scroll down the screen or select the form name and click on the "Open Form" button to begin completing the required data fields. To remove a form/document from the "Documents for Submission" box, click the document name to select it, and then click the <= button. This will return the form/document to the "Mandatory Documents" or "Optional Documents" box.
- All documents listed in the "Mandatory Documents" box must be moved to the "Mandatory Documents for Submission" box. When you open a required form, the fields which must be completed are highlighted in yellow with a red border. Optional fields and completed fields are displayed in white. If you enter invalid or incomplete information in a

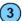

Click the "Save & Submit" button to submit your application to Grants.gov.

- Once you have properly completed all required documents and attached any required or optional documentation, save the completed application by clicking on the "Save" button.
- Click on the "Check Package for Errors" button to ensure that you have completed all required data fields. Correct any errors or if none are found, save the application package.
- The "Save & Submit" button will become active; click on the "Save & Submit" button to begin the application submission process.
- You will be taken to the applicant login page to enter your Grants gov username and password. Follow all onscreen instructions for submission.

OMB Number: 4040-0004 View Burden Statement Expiration Date: 03/31/2012 Application for Federal Assistance SF-424 \* 1. Type of Submission: \* 2. Type of Application: \* If Revision, select appropriate letter(s): New Preapplication \* Other (Specify): Application Continuation Revision Changed/Corrected Application \* 3. Date Received: 4. Applicant Identifier: Item 4: No entry required. Completed by Grants.gov upon submiss 5a. Federal Entity Identifier: State Use Only: 6. Date Received by State: 7. State Application Identifier: 8. APPLICANT INFORMATION \* a. Legal Name: \* b. Enaployer/Taxpayer Identification Number (EIN/TIN): \* c. Organizational DUNS: Item 8c: Enter nine-digit **DUNS** identification d. Address: number. \* Street1 Items 8a and 8d: Enter \* City: the organization name County/Parish: and address exactly as State: Province: given for the DUNS UNITED STATES number. \* Zip / Pos e. Organizational Unit: Department Name: Division Name: f. Name and contact information of person to be contacted on matters involving this application: Prefix: \* First Name: Middle Name: \* Last Name: Suffix: Organizational Affiliation:

Fax Number:

\* Telephone Number:

\* Email:

| Application for Federal Assistance SF-424                      |                 |
|----------------------------------------------------------------|-----------------|
| 9. Type of Applicant 1: Select Applicant Type:                 |                 |
|                                                                |                 |
| Type of Applicant 2: Select Applicant Type:                    |                 |
|                                                                |                 |
| Type of Applicant 3: Select Applicant Type:                    |                 |
| * Other (specify):                                             |                 |
|                                                                |                 |
| * 10. Name of Federal Agency:                                  |                 |
|                                                                |                 |
| 11. Catalog of Federal Domestic Assistance Number:             |                 |
|                                                                |                 |
| CFDA Title:                                                    |                 |
|                                                                |                 |
| * 12. Funding Opportunity Number:                              |                 |
|                                                                |                 |
| * Title:                                                       |                 |
|                                                                |                 |
| Item 14: No entries or                                         |                 |
| attachments are required in this                               |                 |
| section. (This information is part                             |                 |
| of the project narrative.)                                     |                 |
| or and project man advery                                      |                 |
|                                                                |                 |
| Item 15: Enter "State Innovation Mode                          | Is Initiative". |
| 14. Areas Affected by Project Cities, Counties, States, etc.): |                 |
| Add Attachment Delete Attachment View Attachment               |                 |
| * 15. Descriptive Title of Applicant's Project:                |                 |
|                                                                |                 |
|                                                                | <b>)</b>        |
|                                                                | _               |
| Attachments Del te Attachments View Attachments                |                 |
| Pour Attachments View Attachments                              |                 |
| There are no required attachments for this section.            |                 |

# Item 16: No attachments are required for this section. (refer to 424 instructions for

| Add Attachment   Delete Attachment   View Attachment   View Attachment   T. Proposed Project:                                                                                                    | ** Applicant                                                                                                    | Application for Federal Assistance SF-42               | 24                                                                                   |                  |
|----------------------------------------------------------------------------------------------------|----------------------------------------------------------------------------------------------------|--------------------------------------------------------|--------------------------------------------------------------------------------------|------------------|
| Add Attachment   View Attachment   View Attachme  | Attach an additional list of ProgramsProject Congressional Districts if needed    12/04/12 - 06/03                                                                                                    | 16. Congressional Districts Of:                        |                                                                                      | Item 17.a and b: |
| Add Altachment   Debite Attachment   Would Attachment   Model Testing - 12/04/12 -06/03   17. Proposed Project:  - a. Start (e)  - b. End (e)  - b. End (e)  - c. State  - c. State  - d. Local   Item 18: "Estimated Funding" shall   contain the amount of Federal funding requested for the ENTIRE PERIOD of the project. (This is different from the an analysis of the State under the Evaluation of the project. (This is different from the project. (This is different from the anount of Federal funding requested for the ENTIRE PERIOD of the project. (This is different from the anount of Federal funding requested for the Entire Period of the project. (This is different from the anount of Federal funding requested for the Entire Period of the project. (This is different from the project. (This is different from the anount of Federal funding requested for the Entire Period of the project. (This is different from the project. (This is different from the project.) (This is   | Add Attachment    Model Testing                                                                                                    | * a. Applicant                                         | b. Program/Project                                                                   | Model Design –   |
| 17. Proposed Project:  *a. Start Dies  *b. End tee  12/04/12 - 06/03  18. Estimated Funding (\$):  *a. Federal  *c. Other  *c. Other  *c. Other  *c. Other  *d. Local  *e. Other  *d. Item 18: "Estimated Funding" shall contain the amount of Federal funding requested for the ENTIRE PERIOD of the project. (This is different from the 424 instructions)  *d. Program is object to Review By State Under Executive to the project. (This is different from the 424 instructions)  *d. Program is not covered by E.O. 12372 but has not been selected by the State under the Executive of the project. (This is different from the 424 instructions)  *d. Program is not covered by E.O. 12372  *d. Is the application are adjusted to the state under the Executive of the project. (This is different from the 424 instructions)  *d. Program is not covered by E.O. 12372  *d. Is the application are adjusted to the state under the Executive of the project. (This is different from the 424 instructions)  *d. Program is not covered by E.O. 12372  *d. Is the application are adjusted to the statements contained in attachment.)  *If Yes' provide explanation and attach  *If Yes' provide explanation and attach  *Add Altinual Item 19: Check option "c" as Review by State Executive Order 12372 does not apply to these grants.  *State Executive Order 12372 does not apply to these grants.  **If Item 19: The list of certifications and assurances, or an internet site where you may obtain this list, is contained in the amouncement or agency specific instructions.  **First Name*  **Hash Name*  **Item 19: Check option "c" as Review by State Executive Order 12372 does not apply to these grants.  **White Item 19: Check option "c" as Review by State Executive Order 12372 does not apply to these grants.  **White Item 19: Check option "c" as Review by State Executive Order 12372 does not apply to these grants.  **White Executive Order 12372 does not apply to these grants.  **White Executive Order 12372 does not apply to these grants.  **White Executive Order 12372 does no | 17. Proposed Project:  *a Start Die:  *b End de:  *b End de:  *b End de:  12/04/12 - 06/03,  15. Estimated Funding (5):  *a Federal  *c Other  *c State  *d Local  *c Other  *c Program Income  *g TOTAL  19. 16. Application Subject to Review By State Under Executive O  *d a This application was made available to the State under the Exportance of the project. (This is different from the 424 instructions)  *b Program is not covered by E.O. 12372 but has not been selected by the State under the Exportance of the project. (This is different from the 424 instructions)  *b Program is not covered by E.O. 12372 but has not been selected by the State under the Exportance of the Project. (This is different from the 424 instructions)  *b Program is not covered by E.O. 12372 but has not been selected by the State under the Exportance of the Project. (This is different from the 424 instructions)  *b Program is not covered by E.O. 12372 but has not been selected by the State Under Exportance of the Project. (This is different from the 424 instructions)  *b Program is not covered by E.O. 12372 but has not been selected by the State Under Exportance of the Project. (This is different from the 424 instructions)  *b Program is not covered by E.O. 12372 but has not been selected by the State Under Exportance of the Project. (This is different from the 424 instructions)  *b Program is not covered by E.O. 12372 but has not been selected by the State Executive Order 12372 does not apply to these grants.  *contain the amount of Federal funding requested for the ENTIRE PERIOD of the project. (This is different from the 424 instructions)  *contain the amount of Federal funding requested for the ENTIRE PERIOD of the project. (This is different from the 424 instructions)  *contain the amount of Federal funding requested for the ENTIRE PERIOD of the project. (This is different from the 424 instructions)  *contain the amount of Federal funding requested for the ENTIRE PERIOD of the project. (This is different from the 424 instructions)  *con     | Attach an additional list of Program/Project Congressi | ional Districts if needed.                                                           | 12/04/12 - 06/03 |
| 17. Proposed Project:  18. Estimated Funding (\$):  19. Estimated Funding (\$):  10. Food and the second and the second and the | 17. Proposed Project:  18. Estimated Funding (\$):  19. Estimated Funding (\$):  10. End total  10. Estimated Funding (\$):  10. Estimated Funding (\$):  11. Program Income  12. Contain the amount of Federal funding requested for the ENTIRE PERIOD of the project. (This is different from the quested for the ENTIRE PERIOD of the project. (This is different from the project. (This is different from the project. (This is d |                                                        | Add Attachment Delete Attachment View Attachment                                     | Model Testing –  |
| *a. Start Digs.  *b. End light:  *b. End light:  *rs. Estimated Funding (8):  *a. Federal  *b. Variant  *c. State  *d. Local  *e. Other  *d. Program Income  *g. TOTAL  *g. TOTAL  *g. TOTA  | **D. End Mee  **D. End Mee  **D. End Mee  **D. End Mee  **Estimated Funding (\$):  **C. State  **d. Local  **e. Other  **C. Program Income  **g. TOTAL  **J. Stapplication Subject to Review By State Under Executive to a This application was made available to the State under the Evaluation of the project. (This is different from the 424 instructions)  **D. Program is not covered by E.O. 12372 but has not been selected by the State to Traview.  **c. C. Program is not covered by E.O. 12372.  **20.15 the Application and attach  **If Yes** provide explanation and attach  **If Yes** provide explanation and attach  **If Yes** provide explanation in attachment.)  **If Yes** provide explanation and attach  **If Yes** provide explanation and attach  **If Yes** provide explanation in attachment.  **If Yes** provide explanation and attach  **If Yes** provide explanation and attach  **If Yes** provide explanation and attach  **If Yes** provide explanation in attachment.  **If Yes** provide explanation and attach  **If Yes** provide explanation in attachment.  **If Yes** provide explanation in attachment.    | 17. Proposed Project:                                  |                                                                                      |                  |
| *c. State  *d. Local                                                                                                    | *c. State *d. Local   Item 18: "Estimated Funding" shall contain the amount of Federal funding requested for the ENTIRE PERIOD of the project. (This is different from the a. This application was made available to the State under the ED b. Program is orbit of ED 12372 but has not been selected by the State under the ED c. Program is not covered by E.O. 12372.  *d. Is the Application of Covered by E.O. 12372.  *In the Application of Covered by E.O. 12372.  *In the Application of Covered by E.     | * a. Start D te:                                       | * b. End late:                                                                       |                  |
| *c. State  *d. Local   Item 18: "Estimated Funding" shall   contain the amount of Federal funding   requested for the ENTIRE PERIOD of   the project. (This is different from the   a. This application was made available to the State under the End   a. This application was made available to the State under the End   a. This application was made under the End   a. This application was made available to the State under the End   a. This application was made available to the State under the End   a. This application was made available to the State under the End   a. This application was made available to the State under the End   a. This application was made available to the State under the End   a. This application was made available to the State u  | ** C. State  ** d. Local                                                                                                    | 18. Estimated Funding (\$):                            |                                                                                      |                  |
| *d. Local  *e. Other  *c. Other  *f. Program Income  *g. TOTAL  *19. Is Application Subject to Review By State Under Executive Of the project. (This is different from the 424 instructions)  b. Program is cubject to E. O. 12372 but has not been selected by the State under the EV Co. Its the application and of the EV. (This is different from the 424 instructions)  b. Program is not covered by E. O. 12372.  C. Program is not covered by E. O. 12372.  It the application and attach  Item 19: Check option "c" as Review by State Executive Order 12372 does not apply to these grants.  Item 19: Check option "c" as Review by State Executive Order 12372 does not apply to these grants.  **IAGREE*  ** The list of certifications and assurances, or an internet site where you may obtain this list, is contained in the announcement or agency specific instructions.  Authorized Representative:  Prefix:  **First Name:  Middle Name:  **Last Name:  **Tide:  **Telephone Number:  Fax Number:  Fax Number:                                                                                                    | tem 18: "Estimated Funding" shall contain the amount of Federal funding requested for the ENTIRE PERIOD of the project. (This is different from the a. This application was made available to the State under the Entrance of the project. (This is different from the day instructions).  b. Program is not covered by E.O. 12372 but has not been selected by the state for review.  c. Program is not covered by E.O. 12372.  20. Is the application. I certify (1) to the statements contain herein are true, complete and accurate to the best of my knowled comply with any resulting terms if accept an award. I am aware that subject me to criminal, civil, or administrative penalties, (U.S. Code, The are, section from the announcement or agency specific instructions.  Authorized Representative:  Prefix:  'First Name:  Middle Name:  'Enait.  Item 18: "Estimated Funding" shall contain the amount of Federal funding requested for the ENTIRE PERIOD of the project. (This is different from the 424 instructions)  Last Name:    Item 19: Check option "c" as Review by State Executive Order 12.372 does not apply to these grants.  subject me to criminal, civil, or administrative penalties, (U.S. Code, The are, section roor)  " I AGREE"  " First Name:  Middle Name:    Examine   Fax Number   Fax Number   F     | * a. Federal                                           |                                                                                      |                  |
| tem 18: "Estimated Funding" shall contain the amount of Federal funding requested for the ENTIRE PERIOD of the project. (This is different from the a. Application Subject to Review By State Under Executive Of the project. (This is different from the 424 instructions)  b. Program is not covered by E. O. 12372.  c. Program is not covered by E. O. 12372.  c. Program is not covered by E. O. 12372.  let me splication. I certify (1) to the statements contain herein are true, complete and accurate to the best of my knowleds comply with any resulting terms if a accept an award. I am award that subject me to criminal, civil, or administrative penalties. (U.S. Code, Three 210, Section 1001)  "* I AGREE"  "The list of certifications and assurances, or an internet site where you may obtain this list, is contained in the announcement or agency specific instructions.  Authorized Representative:  Prefix:  "First Name:  Middle Name:  "Last Name:  Suffix:  "Title:  "Telephone Number:  Fax Number:                                                                                                    | tem 18: "Estimated Funding" shall contain the amount of Federal funding requested for the ENTIRE PERIOD of the project. (This is different from the 424 instructions)  b. Program is not covered by E.O. 12372 but has not been selected by the state for review.  c. Program is not covered by E.O. 12372 but has not been selected by the state for review.  c. Program is not covered by E.O. 12372 but has not been selected by the state for review.  c. Program is not covered by E.O. 12372 but has not been selected by the state for review.  c. Program is not covered by E.O. 12372 but has not been selected by the state for review.  c. Program is not covered by E.O. 12372 but has not been selected by the state for review.  c. Program is not covered by E.O. 12372 but has not been selected by the state for review.  c. Program is not covered by E.O. 12372 but has not been selected by the state for review.  c. Program is not covered by E.O. 12372 but has not been selected by the state for review.  c. Program is not covered by E.O. 12372 but has not been selected by the state for review.  c. Program is not covered by E.O. 12372 but has not been selected by the state for review.  c. Program is not covered by E.O. 12372 but has not been selected by the state for review.  Let me 19: Check option "c" as Review by State Executive Order 12.372 does not apply to these grants.  subject me to criminal, civil, or administrative penalties, (U.S. Code, The z.T., section roor)  " I AGREE  " The list of certifications and assurances, or an internet site where you may obtain this list, is contained in the announcement or agency specific instructions.  Authorized Representative:  Prefix:  " First Name:  Middle Name:  Last Name:  Last Name:  Telephone Number:  Fax Number:  Email:                                                                                                    | Desp                                                   |                                                                                      |                  |
| tem 18: "Estimated Funding" shall contain the amount of Federal funding requested for the ENTIRE PERIOD of the project. (This is different from the another Entry is different from the project. (This is different from the project. (This is different from the project. (This is different from the actions).  Denote the project of Fo. 12372 but has not been selected by the state for review.  C. Program is not covered by E.O. 12372.  20. Is the approximation and attach  If "Yes", provide explanation and attach  If "Yes", provide explanation and attach  Add attact  Item 19: Check option "c" as Review by State Executive Order 12372 does not apply to these grants.  Subject me to criminal, civil, or administrative penalties. (U.S. Code, The zie, section foot)  "*IAGREE*  "The lst of certifications and assurances, or an internet site where you may obtain this list, is contained in the announcement or agency specific instructions.  Authorized Representative:  Prefix:  "First Name:  Middle Name:  "Talephone Number:  Fax Number:                                                                                                    | *e. Other  *f. Program Income  *g. TOTAL  *19. Is Application Subject to Review By State Under Executive O    a. This application Subject to EO 12372 but has not been selected by the State under the EV   b. Program is cobject to EO 12372 but has not been selected by the State under the EV   c. Program is not covered by E.O. 12372.  *20. Is the Application And Federal Debt? (IN Yes, "provide explanation in attachment.)    Yes                                                                                                    | * c. State                                             |                                                                                      |                  |
| *c. Other  *f. Program Income  *g. TOTAL  *g. TOTAL  *g. Total  *g. Total  *g  | *c. Other  *f. Program Income  *g. TOTAL  *g. TOTAL  *g. Total  *g. Total  *g     | * d. Local                                             | Item 18: "Estimated Funding" shall                                                   |                  |
| *g. TOTAL  a. This application Subject to Review By State Under Executive O  a. This application was made available to the State under the Ex  b. Program is exhibited to F.O. 12372 but has not been selected by the State for review.  c. Program is not covered by E.O. 12372  20. Is the Application and attach  If "Yes", provide explanation and attach  If "Yes", provide explanation and attach  Add Attact  21. "By signing this application, I certify (1) to the statements contain herein are true, complete and accurate to the best of my knowledge of comply with any resulting terms if I accept an award. I am aware that subject me to criminal, civil, or administrative penalties. (U.S. Code, Thre 210, Section 1001)  *"*IAGREE*  **The list of certifications and assurances, or an internet site where you may obtain this list, is contained in the announcement or agency specific instructions.  Authorized Representative:  **First Name:  Middle Name:  **Last Name:  Suffix:  **Title:  **Telephone Number:  Fax Number:                                                                                                    | requested for the ENTIRE PERIOD of the project. (This is different from the a. This application was made available to the State under the Experiment of the project. (This is different from the b. Program is exhibited to E.O. 12372 but has not been selected by the State under the Experiment of the project. (This is different from the 424 instructions)  c. Program is not covered by E.O. 12372.  20. Is the Application Period of the Entire Tourism.  The State of Complete and accurate to the best of my knowleds comply with any resulting terms if I accept an award. I am aware that subject me to criminal, civil, or administrative penalties. (U.S. Code, The ZTO, section Tour)  "I AGREE"  The list of certifications and assurances, or an internet site where you may obtain this list, is contained in the announcement or agency specific instructions.  Authorized Representative:  Prefix:  "First Name:  Middle Name:  "Last Name:  Suffice:  "Telephone Number:  Fax Number:  Fax Number:                                                                                                    |                                                        |                                                                                      | ng               |
| **19. Is Application Subject to Review By State Under Executive O  a. This application was made available to the State under the Evaluation of the State under the Evaluation of the State Under Evaluation of the State Under Evaluation of the Evaluation of the State Under Evaluation of the State Under Evaluation of the State Under Evaluation of the State Under Evaluation of the State Under Evaluation of the State Under Evaluation of the State Under Evaluation of the State Under Evaluation of the State Under Evaluation of the State Under Evaluation of the State Under Evaluation of the State Under Evaluation of the State Under Evaluation of the S  | the project. (This is different from the a. This application was made available to the State under the Evaluation of the Evaluation of the     |                                                        |                                                                                      |                  |
| a. This application was made available to the State under the Estate in the State under the Estate in the State in the Sta  | a. This application was made available to the State under the Experiment of the Experiment of the Expe     |                                                        |                                                                                      |                  |
| b Program is outlook to E.O. 12372 but has not been selected by the state for review.  c. Program is not covered by E.O. 12372.  20. Is the Approxim Semiquent On Any Federal Debt? (If "Yes," provide explanation in attachment.)  Yes No  If "Yes", provide explanation and attach  Add Attact  21. "By signing this application, I certify (1) to the statements contain herein are true, complete and accurate to the best of my knowleds comply with any resulting terms if I accept an award. I am aware that subject me to criminal, civil, or administrative penalties. (U.S. Code, Time 216, Section 1991)  "* I AGREE  "* The list of certifications and assurances, or an internet site where you may obtain this list, is contained in the announcement or agency specific instructions.  Authorized Representative:  Prefix:  " First Name:  Middle Name:  " Last Name:  Suffix:  " Telephone Number:  Fax Number:                                                                                                    | b Program is not covered by E.O. 12372 but has not been selected by the state for review.  c. Program is not covered by E.O. 12372.  20. Is the Approxim Desiration and attach  Yes No  If "Yes", provide explanation and attach  Add Attan  21. "By signing this application, I certify (1) to the statements contain herein are true, complete and accurate to the best of my knowleds comply with any resulting terms if I accept an award. I am award it an auditory and instrative penalties. (U.S. Code, Time 270, Section 1001)  **I AGREE  ** The list of certifications and assurances, or an internet site where you may obtain this list, is contained in the announcement or agency specific instructions.  Authorized Representative:  Prefix:  ** First Name:  Middle Name:  ** Last Name:  Suffix:  ** Talephone Number:  ** Exali:  ** Exali:  ** Exali:  ** Exali:  ** Exali:  ** Exali:  ** Exali:  ** Exali:  ** Exali:  ** Exali:  ** Exali:  ** Exali:  ** Exali:  ** Tales State To Tevrise explanation in attachment.)  ** Exali:  ** Last Number:  ** Exali:  ** Exali:      | _                                                      |                                                                                      | е                |
| c. Program is not covered by E.O. 12372.  20. Is the approxim beiniquent on Any Federal Debt? (In Yes." provide explanation in attachment.)  Yes No  If "Yes", provide explanation and attach  Add Altac  21. "By signing this application, I certify (1) to the statements contain herein are true, complete and accurate to the best of my knowled comply with any resulting terms if I accept an award. I am aware that subject me to criminal, civil, or administrative penalties. (U.S. Code, Time 210, Section 1991)  ** I AGREE  ** The list of certifications and assurances, or an internet site where you may obtain this list, is contained in the announcement or agency specific instructions.  Authorized Representative:  *First Name:  Middle Name:  *Last Name:  Suffix:  * Title:  * Telephone Number:  Fax Number:                                                                                                    | c. Program is not covered by E.O. 12372.  20. Is the Approxim-Deminquent On Any Federal Debt? (In Yes," provide explanation in attachment.)  Yes                                                                                                    |                                                        | · ·                                                                                  |                  |
| 20. Is the approximate complete ton Any Federal Debt? (In Wes," provide explanation in attachment.)  Yes No  If "Yes", provide explanation and attach  Add Attact  21. "By signing this application, I certify (1) to the statements contain herein are true, complete and accurate to the best of my knowledge comply with any resulting terms if I accept an award. I am aware that subject me to criminal, civil, or administrative penalties. (U.S. Code, Three 210, Section 1001)  **I AGREE*  ** The list of certifications and assurances, or an internet site where you may obtain this list, is contained in the announcement or agency specific instructions.  Authorized Representative:  **First Name:  Middle Name:  **Last Name:  Suffix:  **Telephone Number:  Fax Number:                                                                                                    | 20. Is the Approxim Demogrant On Any Federal Debt? (Interest of Provide explanation in attachment.)  Yes                                                                                                    |                                                        | not been selected by the State for review.                                           |                  |
| If "Yes", provide explanation and attach    Item 19: Check option "c" as Review by State Executive Order 12372 does not apply to these grants.                                                                                                    | Yes                                                                                                    |                                                        |                                                                                      |                  |
| If "Yes", provide explanation and attach  Add Attact  21. "By signing this application, I certify (1) to the statements contain herein are true, complete and accurate to the best of my knowled comply with any resulting terms if I accept an award. Jam aware that subject me to criminal, civil, or administrative penalties. (U.S. Code, The 215, Section 1991)  ** I AGREE  ** The list of certifications and assurances, or an internet site where you may obtain this list, is contained in the announcement or agency specific instructions.  Authorized Representative:  Prefix:                                                                                                    | If "Yes", provide explanation and attach  Add Attact  21. "By signing this application, I certify (1) to the statements contain herein are true, complete and accurate to the best of my knowled comply with any resulting terms if I accept an award. I am aware that subject me to criminal, civil, or administrative penalties. (U.S. Code, Three 210, Section 1001)  **IAGREE  ** The list of certifications and assurances, or an internet site where you may obtain this list, is contained in the announcement or agency specific instructions.  Authorized Representative:  Prefix:  * First Name:  Middle Name:  * Last Name:  Suffix:  * Title:  * Telephone Number:  * Email:                                                                                                    |                                                        | Debt? (If Yes," provide explanation in attachment.)                                  |                  |
| Add Attac  21. 'By signing this application, I certify (1) to the statements contain herein are true, complete and accurate to the best of my knowleds comply with any resulting terms if I accept an award. I am aware that a subject me to criminal, civil, or administrative penalties. (U.S. Code, The 210, Section 1001)  ***I AGREE  ** The list of certifications and assurances, or an internet site where you may obtain this list, is contained in the announcement or agency specific instructions.  Authorized Representative:  **First Name:  **Last Name:  Suffix:  **Title:  **Telephone Number:  Fax Number:                                                                                                    | Add Attact  21. *By signing this application, I certify (1) to the statements container are true, complete and accurate to the best of my knowledge comply with any resulting terms if I accept an award. I am aware that subject me to criminal, civil, or administrative penalties. (U.S. Code, Thre 218, Section 1991)  ***IAGREE*  ** The list of certifications and assurances, or an internet site where you may obtain this list, is contained in the announcement or agency specific instructions.  Authorized Representative:  **Prefix:  ** First Name:  **  **  **  **  **  **  **  **  **                                                                                                    |                                                        |                                                                                      |                  |
| 21. *By signing this application, I certify (1) to the statements contain herein are true, complete and accurate to the best of my knowledge comply with any resulting terms if I accept an award. I am aware that a subject me to criminal, civil, or administrative penalties. (U.S. Code, The z10, Section 1001)  **I AGREE  ** The list of certifications and assurances, or an internet site where you may obtain this list, is contained in the announcement or agency specific instructions.  ** Authorized Representative:  Prefix:  ** First Name:  Middle Name:  ** Last Name:  Suffix:  ** Title:  ** Telephone Number:  Fax Number:                                                                                                    | 21. "By signing this application, I certify (1) to the statements contain herein are true, complete and accurate to the best of my knowledge comply with any resulting terms if I accept an award. I am aware that a subject me to criminal, civil, or administrative penalties. (U.S. Code, Thre 210, Section 1001)  ***I AGREE  *** The list of certifications and assurances, or an internet site where you may obtain this list, is contained in the announcement or agency specific instructions.  Authorized Representative:  Prefix:                                                                                                    | , p                                                    | Add Attac Item 19: Check option "c" as Review                                        | w by             |
| herein are true, complete and accurate to the best of my knowleds comply with any resulting terms if I accept an award. I am aware that a subject me to criminal, civil, or administrative penalties. (U.S. Code, Title 210, Section 1001)  ** I AGREE  ** The list of certifications and assurances, or an internet site where you may obtain this list, is contained in the announcement or agency specific instructions.  Authorized Representative:  Prefix:  * First Name:  * Last Name:  Suffix:  * Title:  * Telephone Number:  Fax Number:                                                                                                    | herein are true, complete and accurate to the best of my knowleds comply with any resulting terms if I accept an award. I am aware that a subject me to criminal, civil, or administrative penalties. (U.S. Code, Titre 216, Section 1001)  **I AGREE  ** The list of certifications and assurances, or an internet site where you may obtain this list, is contained in the announcement or agency specific instructions.  ** First Name:  Middle Name:  * Last Name:  Suffix:  * Title:  * Telephone Number:  * Email:                                                                                                    | 21 *By signing this application I certify (1) to t     |                                                                                      | not              |
| ** Telephone Number:  ** Telephone Number:  ** Telephone Number:  ** Telephone Number:  ** Telephone Number:  ** Telephone Number:  ** Telephone Number:  ** Telephone Number:  ** Telephone Number:  ** Title: ** Telephone Number:  ** Title: ** Telephone Number:  ** Title: ** Telephone Number:  ** Title: ** Telephone Number: ** Title: ** Telephone Number: ** Title: ** Telephone Number: ** Title: ** Telephone Number: ** Title: ** Title: ** Telephone Number: ** Title: ** Telephone Number: ** Title: ** Telephone Number: ** Title: ** Telephone Number: ** Title: ** Telephone Number: ** Telephone Number: ** Title: ** Telephone Number: ** Telephone Number: ** T  | ** I AGREE  ** The list of certifications and assurances, or an internet site where you may obtain this list, is contained in the announcement or agency specific instructions.  ** First Name:  ** House of certifications and assurances, or an internet site where you may obtain this list, is contained in the announcement or agency specific instructions.  ** First Name:  ** House of Contained in the announcement or agency specific instructions.  ** First Name:  ** Last Name:  ** Last Name:  ** Title:  ** Title:  ** Title:  ** Email:                                                                                                    | herein are true, complete and accurate to the          | best of my knowledge apply to these grants.                                          |                  |
| ** The list of certifications and assurances, or an internet site where you may obtain this list, is contained in the announcement or agency specific instructions.  Authorized Representative:  Prefix:                                                                                                    | ** The list of certifications and assurances, or an internet site where you may obtain this list, is contained in the announcement or agency specific instructions.  Authorized Representative:  Prefix:                                                                                                    |                                                        |                                                                                      |                  |
| Authorized Representative:  Prefix:                                                                                                    | Authorized Representative:  Prefix:                                                                                                    | ** I AGREE                                             |                                                                                      |                  |
| Authorized Representative:  Prefix:                                                                                                    | Authorized Representative:  Prefix:                                                                                                    |                                                        | nternet site where you may obtain this list, is contained in the announcement or age | ncy              |
| Middle Name:  * Last Name:  Suffix:  * Title:  * Telephone Number:  Fax Number:                                                                                                    | Middle Name:  * Last Name:  Suffix:  * Title:  * Telephone Number:  * Email:                                                                                                    |                                                        |                                                                                      |                  |
| Middle Name:  * Last Name:  Suffix:  * Title:  * Telephone Number:  Fax Number:                                                                                                    | Middle Name:  * Last Name:  Suffix:  * Title:  * Telephone Number:  * Email:                                                                                                    | Prefix:                                                | * First Name:                                                                        | 1                |
| Suffix:  * Title:  * Telephone Number:  Fax Number:                                                                                                    | Suffix:  * Title:  * Telephone Number:  Fax Number:  * Email:                                                                                                    |                                                        |                                                                                      | -                |
| * Title:  * Telephone Number:  Fax Number:                                                                                                    | * Title:  * Telephone Number:  Fax Number:  * Email:                                                                                                    | * Last Name:                                           |                                                                                      | <mark>-</mark>   |
| * Telephone Number: Fax Number:                                                                                                    | * Telephone Number: Fax Number: Fax Number: * Email:                                                                                                    | Suffix:                                                |                                                                                      | _                |
|                                                                                                    | * Email:                                                                                                    | * Title:                                               |                                                                                      |                  |
| * Email:                                                                                                    |                                                                                                    | * Telephone Number:                                    | Fax Number:                                                                          |                  |
|                                                                                                    | * Signature of Authorized Representative: Completed by Grants gov upon submission * Date Signed:                                                                                                    | * Email:                                               |                                                                                      |                  |

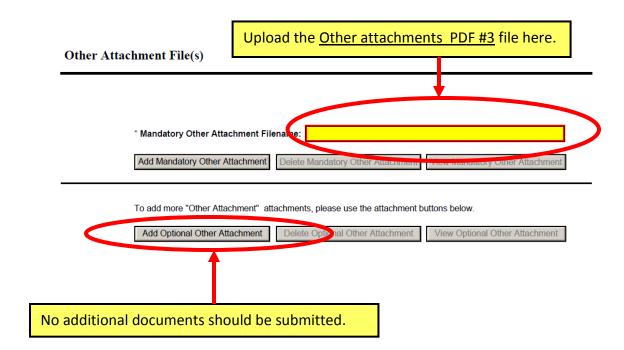

Per the FOA, this form is required. No attachments to this document are required.

| View Burden Statement                                                                                                    | OMB Number: 4040-0010       |
|----------------------------------------------------------------------------------------------------|-----------------------------|
| Project/Performance Site Location(s)                                                                                                    | Expiration Date: 08/31/2011 |
| Project/Performance Site Primary Location I am submitting an application as an individual, and not on behalf local or tribal government, academia, or other type of organization |                             |
| Organization Name:                                                                                                    |                             |
| DUNS Number:                                                                                                    |                             |
| * Street1:                                                                                                    |                             |
| Street2:                                                                                                    |                             |
| * City: County:                                                                                                    |                             |
| * State:                                                                                                    |                             |
| Province:                                                                                                    |                             |
| * Country: USA: UNITED STATES                                                                                                    |                             |
| * ZIP / Postal Code: * Project/ Performance Site Congressional                                                                                                    | al District:                |
|                                                                                                    |                             |
| Project/Performance Site Location 1                                                                                                    |                             |
| local or tribal government, academia, or other type of organization  Organization Name:                                                                                          | n.                          |
| DUNS Number:                                                                                                    |                             |
| * Street1:                                                                                                    |                             |
| Street2:                                                                                                    |                             |
| * City: County:                                                                                                    |                             |
| * State:                                                                                                    |                             |
| Province:                                                                                                    |                             |
| *Country: USA: UNITED STATES                                                                                                    |                             |
| * ZIP / Postal Code: * Project/ Performance Site Congressiona                                                                                                    | al District:                |
|                                                                                                    |                             |
| Delete Entry                                                                                                    | Next Site                   |
| Additional Location(s) Add Attachment Delete Attachment                                                                                                    | View Attachment             |

View Burden Statement

OMB Number: 0980-0204

Expiration Date: 08/31/2012

|                                                                                                   | Project Abstract Sur                                              | Expiration Date: 08/31/2012      |
|---------------------------------------------------------------------------------------------------|-------------------------------------------------------------------|----------------------------------|
| Program Announcement (CFDA) 93.624                                                                |                                                                   |                                  |
| Program Announcement (Funding Oppo                                                                | rtunity Number)                                                   |                                  |
| Closing Date<br>09/24/2012                                                                        |                                                                   |                                  |
| Applicant Name  Length of Proposed Project                                                        |                                                                   | – Model Design                   |
| Application Control No.                                                                           | "42" (month                                                       | s <mark>) – Model Testing</mark> |
| Federal Share Requested (for each year) Federal Share 1st Year  Federal Share 4th Year            | Federal Share 2nd Year  Federal Share 5th Year  \$                | Federal Share 3rd Year           |
| Non-Federal Share Requested (for each Non-Federal Share 1st Year \$ Non-Federal Share 4th Year \$ | year)  Non-Federal Share 2nd Year  Non-Federal Share 5th Year  \$ | Non-Federal Share 3rd Year       |
| Project Title                                                                                     |                                                                   |                                  |

| Project Abstract Summary |                               |                          |  |  |  |
|--------------------------|-------------------------------|--------------------------|--|--|--|
| oject Summary            |                               |                          |  |  |  |
|                          |                               |                          |  |  |  |
|                          |                               |                          |  |  |  |
|                          |                               |                          |  |  |  |
|                          |                               |                          |  |  |  |
|                          |                               |                          |  |  |  |
|                          |                               |                          |  |  |  |
|                          |                               |                          |  |  |  |
|                          |                               |                          |  |  |  |
|                          |                               |                          |  |  |  |
|                          |                               |                          |  |  |  |
|                          |                               |                          |  |  |  |
|                          |                               |                          |  |  |  |
|                          |                               |                          |  |  |  |
|                          |                               |                          |  |  |  |
|                          |                               |                          |  |  |  |
|                          |                               |                          |  |  |  |
|                          |                               |                          |  |  |  |
|                          |                               |                          |  |  |  |
|                          |                               |                          |  |  |  |
|                          |                               |                          |  |  |  |
|                          |                               |                          |  |  |  |
|                          |                               |                          |  |  |  |
|                          |                               |                          |  |  |  |
|                          |                               |                          |  |  |  |
|                          |                               |                          |  |  |  |
| imated number of people  | to be served as a result of t | the award of this grant. |  |  |  |

Complete this required form for lobbying activities by applicant and subgrantees.

For organizations and subgrantees with  $\underline{no}$  lobbying activities, see instructions for  $^10a \& 10b$  below.

Close Form

|                                                                                                    | DISCLOS                                                                                                    | OIKE OF EO                                                                                                    |                                                                                                    |                                                                                                    | Annual and but OMD                                                                                                    |   |
|----------------------------------------------------------------------------------------------------|----------------------------------------------------------------------------------------------------|----------------------------------------------------------------------------------------------------|----------------------------------------------------------------------------------------------------|----------------------------------------------------------------------------------------------------|----------------------------------------------------------------------------------------------------|---|
|                                                                                                    | Complete this form to                                                                                                    | o disclose lobbyi                                                                                                    | ng activities pursu                                                                                                    | ant to 31 U.S.C.1352                                                                                                    | Approved by OMB<br>0348-0046                                                                                                    |   |
|                                                                                                    | Revi                                                                                                    | ew Public Burder                                                                                                    | Disclosure Staten                                                                                                    | nent                                                                                                    |                                                                                                    |   |
| 1. * Type of Federal Action                                                                                                    | on: 2. * 9                                                                                                    | Status of Feder                                                                                                    | al Action:                                                                                                    | 3. * Report Type:                                                                                                    |                                                                                                    |   |
| a. contract b. grant                                                                                                    |                                                                                                    | a. bid/offer/applicat                                                                                                    | ion                                                                                                    | X a. initial filing                                                                                                    |                                                                                                    |   |
| c. cooperative agreement                                                                                                    |                                                                                                    | b. initial award                                                                                                    | Item 1: Fr                                                                                                    | ter applicant's                                                                                                    | name                                                                                                    |   |
| d. loan                                                                                                    |                                                                                                    | c. post award                                                                                                    |                                                                                                    |                                                                                                    | Hairie                                                                                                    |   |
| e. loan guarantee                                                                                                    |                                                                                                    |                                                                                                    | and addre                                                                                                    | SS.                                                                                                    |                                                                                                    |   |
| f. loan insurance                                                                                                    | of Domestine Entite                                                                                                    |                                                                                                    |                                                                                                    |                                                                                                    |                                                                                                    |   |
| 4. Name and Address of SubAward                                                                                                    | of Reporting Entity:                                                                                                    |                                                                                                    |                                                                                                    |                                                                                                    |                                                                                                    |   |
| * Name                                                                                                    |                                                                                                    |                                                                                                    | 7                                                                                                    |                                                                                                    |                                                                                                    |   |
| * Street 1                                                                                                    |                                                                                                    | Stre                                                                                                    | eet 2                                                                                                    |                                                                                                    |                                                                                                    |   |
| * City                                                                                                    | State                                                                                                    |                                                                                                    |                                                                                                    | Zip                                                                                                    |                                                                                                    |   |
|                                                                                                    |                                                                                                    |                                                                                                    |                                                                                                    |                                                                                                    |                                                                                                    |   |
| Congressions, Sietrict, if known:                                                                                                    |                                                                                                    |                                                                                                    |                                                                                                    |                                                                                                    |                                                                                                    |   |
| 5. If Reporting Entity in N                                                                                                    | No.4 is Subawardee                                                                                                    | , Enter Name a                                                                                                    | nd Address of P                                                                                                    | ime:                                                                                                    |                                                                                                    |   |
|                                                                                                    |                                                                                                    |                                                                                                    |                                                                                                    |                                                                                                    |                                                                                                    |   |
|                                                                                                    |                                                                                                    |                                                                                                    |                                                                                                    |                                                                                                    |                                                                                                    |   |
|                                                                                                    |                                                                                                    |                                                                                                    | Item                                                                                                    | 6: Enter "CMS"                                                                                                    |                                                                                                    |   |
|                                                                                                    |                                                                                                    |                                                                                                    |                                                                                                    |                                                                                                    |                                                                                                    |   |
| 6. * Federal Department/                                                                                                    | Agency:                                                                                                    |                                                                                                    | 7 S oral Pro                                                                                                    | gram Name/Descripti                                                                                                    | on:                                                                                                    |   |
| or reactar beparaments                                                                                                    | Agonoy.                                                                                                    |                                                                                                    |                                                                                                    |                                                                                                    |                                                                                                    |   |
|                                                                                                    |                                                                                                    |                                                                                                    |                                                                                                    |                                                                                                    |                                                                                                    |   |
|                                                                                                    |                                                                                                    |                                                                                                    | State In lovation Mo                                                                                                    | odels Initiative                                                                                                    |                                                                                                    |   |
|                                                                                                    |                                                                                                    |                                                                                                    | State In ovation Mo                                                                                                    | odels Initiative                                                                                                    |                                                                                                    |   |
| 8. Federal Action Numbe                                                                                                    | ۲, IT KNOWN:                                                                                                    |                                                                                                    | State In ovation Mo<br>CFDA Number, if applic<br>9. Award Amou                                                                                                    | odels Initiative                                                                                                    |                                                                                                    |   |
| 8. Federal Action Number                                                                                                    | er, ir known:                                                                                                    |                                                                                                    | State In ovation Mo                                                                                                    | odels Initiative 93.624 nt, if known:                                                                                                    |                                                                                                    |   |
| 8. Federal Action Number                                                                                                    |                                                                                                    | strant:                                                                                                    | State In ovation Mo<br>CFDA Number, if applic<br>9. Award Amou                                                                                                    | odels Initiative 93.624  nt, if known:  ^Items 10                                                                                        | .a and 10.b:                                                                                                    |   |
|                                                                                                    | s of Lobbying Regis                                                                                                    | etrant:                                                                                                    | State In ovation Mo<br>CFDA Number, if applic<br>9. Award Amou                                                                                                    | odels Initiative 93.624  nt, if known:  ^Items 10                                                                                        |                                                                                                    | า |
| 10. a. Name and Address                                                                                                    | s of Lobbying Regis                                                                                                    | strant:                                                                                                    | State In lovation Mo CFDA Number, if applic  9. Award Amount \$                                                                                                    | odels Initiative 93.624  nt, if known:  ^Items 10  Enter "No                                                                             | and 10.b:                                                                                                    |   |
| 10. a. Name and Address                                                                                                    | s of Lobbying Regis                                                                                                    |                                                                                                    | State In lovation Mo CFDA Number, if applic  9. Award Amou  \$  Mustle Name                                                                                                    | odels Initiative  93.624  nt, if known:  ^Items 10  Enter "No  all require                                                               | a and 10.b:<br>t applicable" in<br>ed (i.e., yellow)                                                                                                    |   |
| 10. a. Name and Address  Prefix *First Na *Law Name  Street 1                                                                                                    | s of Lobbying Regis                                                                                                    | Stre                                                                                                    | State In lovation Mo CFDA Number, if applic  9. Award Amoul  \$  Mindle Name  Suffix                                                                                                    | odels Initiative  93.624  nt, if known:  ^Items 10  Enter "No  all require                                                               | and 10.b:                                                                                                    |   |
| 10. a. Name and Address Prefix *First Na *Las Name  Street 1 *City                                                                                                    | s of Lobbying Regis                                                                                                    | Str                                                                                                    | State In lovation Mo CFDA Number, if applic  9. Award Amount  \$  Minute Name Suffix                                                                                                    | odels Initiative  93.624  nt, if known:  ^Items 10  Enter "No  all require                                                               | a and 10.b: t applicable" in ed (i.e., yellow) o lobbying                                                                                                    |   |
| 10. a. Name and Address  Prefix *First Na *Law Name  Street 1                                                                                                    | s of Lobbying Regis                                                                                                    | Str                                                                                                    | State In lovation Mo CFDA Number, if applic  9. Award Amount  \$  Minute Name Suffix                                                                                                    | odels Initiative  93.624  nt, if known:  Altems 10  Enter "No  all require  fields (if n                                                 | a and 10.b: t applicable" in ed (i.e., yellow) o lobbying                                                                                                    |   |
| 10. a. Name and Address Prefix *First Na *Las Name  Street 1 *City                                                                                                    | s of Lobbying Regis                                                                                                    | Str                                                                                                    | State In lovation Mo CFDA Number, if applic  9. Award Amount  \$  Minute Name Suffix                                                                                                    | odels Initiative  93.624  nt, if known:  Altems 10  Enter "No  all require  fields (if n                                                 | a and 10.b: t applicable" in ed (i.e., yellow) o lobbying                                                                                                    |   |
| 10. a. Name and Address  Prefix *First Na  *Las Name  Street 1  *City  b. Individual Performing                                                                                                    | s of Lobbying Regis                                                                                                    | Str                                                                                                    | State In lovation Mo CFDA Number, if applic  9. Award Amou  \$  Modele Name Sum Sum Oa)                                                                                                    | odels Initiative  93.624  nt, if known:  Altems 10  Enter "No  all require fields (if n  activities)                                     | a and 10.b: t applicable" in ed (i.e., yellow) o lobbying                                                                                                    |   |
| 10. a. Name and Address  Prefix *First Na *Lac Name  Street 1 *City  b. Individual Performing  Prefix *First Na                                                                                                    | s of Lobbying Regis                                                                                                    | Str                                                                                                    | State In lovation Mo CFDA Number, if applic  9. Award Amou  \$  Ministe Name Suffin  Oa) Middle Name  Suffin                                                                                                    | odels Initiative  93.624  nt, if known:  ^Items 10 Enter "No all require fields (if n activities)  Item 11: Ent                          | a and 10.b: It applicable" in It applicable" in It applicable" in It applicable" It applicable" in It applicable It applicable I | t |
| 10. a. Name and Audress Prefix *First Na *Las Name  Street 1 *City  b. Individual Performing trefix *First Na *Las Name                                                                                                    | s of Lobbying Regis                                                                                                    | Structure Structure Struct | State In lovation Mo CFDA Number, if applic  9. Award Amou  \$  Ministe Name Suffin  Oa) Middle Name  Suffin                                                                                                    | odels Initiative  93.624  nt, if known:  ^Items 10 Enter "No all require fields (if n activities)  Item 11: Ent                          | a and 10.b: t applicable" in ed (i.e., yellow) o lobbying                                                                                                    | t |
| 10. a. Name and Address  Prefix *First Na *Las Name  Street 1 *City  b. Individual Performing  vefix *First Na *Las Name  *Street 1 *City  *City                                                                                                    | Services (including addre                                                                                                    | Str.                                                                                                    | State In lovation Mo CFDA Number, if applic  9. Award Amou  \$  Midle Name  Suffin  Oa)  Middle Name  Suffir  Suffir                                                                                                    | odels Initiative  93.624  nt, if known:  Altems 10 Enter "No all require fields (if n activities)  Item 11: Ent name of ind              | a and 10.b: It applicable" in It applicable" in It applicable" in It applicable" in It applicable" in It applicable It applicable It applicabl | t |
| 10. a. Name and Address  Prefix First Na * Las Name  Street 1 * City  b. Individual Performing  vefix First Na * Las Name * Street 1 * City  11. Information requested through thireliance was placed by the tier ab                                                                                                    | Services (including addre                                                                                                    | Str.  Str.  Str.  U.S.C. section 1352. Ti made or entered into. Ti                                                                                                    | State In lovation Mo CFDA Number, if applic  9. Award Amou  \$  Midle Name Suffin  Oa) Middle Name Suffin  Suffin  asis disclosure of lobbying a his disclosure is required prints.                                                                                                    | odels Initiative  93.624  nt, if known:  Altems 10 Enter "No all require fields (if n activities)  Item 11: Ent name of ind submit appli | a and 10.b: It applicable" in It applicable" in It applicable" in It applicable" in It applicable" in It applicable It applicable It applicabl | t |
| 10. a. Name and Address  Prefix *First Na *Las Name  Street 1 *City  b. Individual Performing  Prefix *First Na *Las Name *Street 1 *City  11. Information requested through this                                                                                                    | Services (including addressis form is authorized by title 31 sove when the transaction was swill be available for outher.                                                                                                    | Str.  Str.  Str.  U.S.C. section 1352. Ti made or entered into. Ti                                                                                                    | State In lovation Mo CFDA Number, if applic  9. Award Amou  \$  Midle Name  Sum  Oa)  Middle Name  Sum  Sum  In the second second | odels Initiative  93.624  nt, if known:  Altems 10 Enter "No all require fields (if n activities)  Item 11: Ent name of ind submit appli | a and 10.b: It applicable" in It applicable" in It applicable" in It applicable" in It applicable" in It applicable It applicable It applicabl | t |
| 10. a. Name and Audress  Prefix *First Na *Las Name  Street 1 *City  b. Individual Performing  Verix *First Na *Las Name  *Street 1 *City  11. Information requested through this reliance was placed by the tier ab the Congress semi-annually and \$10,000 and not more than \$100.                                                                                                    | Services (including addressis form is authorized by title 31 sove when the transaction was swill be available for outher.                                                                                                    | Str.  Str.  Str.  U.S.C. section 1352. Ti made or entered into. Ti                                                                                                    | State In lovation Mo CFDA Number, if applic  9. Award Amou  \$  Midle Name Suffin  Oa) Middle Name Suffin  Suffin  asis disclosure of lobbying a his disclosure is required prints.                                                                                                    | odels Initiative  93.624  nt, if known:  Altems 10 Enter "No all require fields (if n activities)  Item 11: Ent name of ind submit appli | a and 10.b: It applicable" in It applicable" in It applicable" in It applicable" in It applicable" in It applicable It applicable It applicabl | t |
| 10. a. Name and Audress  Prefix *First Na *Las Name  Street 1 *City  b. Individual Performing  Verix *First Na *Las Name  *Street 1 *City  11. Information requested through this reliance was placed by the tier ab the Congress semi-annually and \$10,000 and not more than \$100.                                                                                                    | Services (including addre                                                                                                    | Str.  Str.  Str.  U.S.C. section 1352. Ti made or entered into. Ti                                                                                                    | State In lovation Mo CFDA Number, if applic  9. Award Amou  \$  Midle Name Suffin  Oa) Middle Name Suffin  Suffin  asis disclosure of lobbying a his disclosure is required prints.                                                                                                    | Altems 10 Enter "No all require fields (if n activities)  Item 11: Ent name of ind submit appli                                          | a and 10.b: It applicable" in It applicable" in It applicable" in It applicable" in It applicable" in It applicable It applicable It applicabl | t |
| 10. a. Name and Audress  Prefix *First Na *Las Name  Street 1 *City  b. Individual Performing  Vefix *First Na *Las Name  *Street 1 *City  11. Information requested through thireliance was placed by the tier ab the Congress semi-annually and the Congress semi-annually and the Stopport of the Stopport of the Stopport                                                                        | State  Services (including address  State  Services (including address  State  State  Services (including address  State  State | Str.  Str.  Str.  U.S.C. section 1352. Ti made or entered into. Ti                                                                                                    | State In lovation Mo CFDA Number, if applic  9. Award Amou  \$  Midle Name  Suffs  Oa)  Middle Name  Suffs  as disclosure of lobbying a sis disclosure is required prais to file the required disc                                                                                                    | Altems 10 Enter "No all require fields (if n activities)  Item 11: Ent name of ind submit appli                                          | a and 10.b: It applicable" in It applicable" in It applicable" in It applicable" in It applicable" in It applicable It applicable It applicabl | t |
| * Las Name and Address  Prefix * First Na  * Las Name  Street 1  * City  b. Individual Performing  * First Na  * Las Name  * Street 1  * City  11. Information requested through thire Congress semi-annually and 1510,000 and not more than \$100 on and not more than \$100 on and not | State  Services (including address  State  Services (including address  State  State  Services (including address  State  State | Str.  Str.  Str.  U.S.C. section 1352. Ti made or entered into. Ti                                                                                                    | State In lovation Mo CFDA Number, if applic  9. Award Amou  \$  Midle Name  Suffs  Oa)  Middle Name  Suffs  as disclosure of lobbying a sis disclosure is required prais to file the required disc                                                                                                    | Altems 10 Enter "No all require fields (if n activities)  Item 11: Ent name of ind submit appl                                           | a and 10.b: It applicable" in It applicable" in It applicable" in It applicable" in It applicable" in It applicable It applicable It applicabl | t |

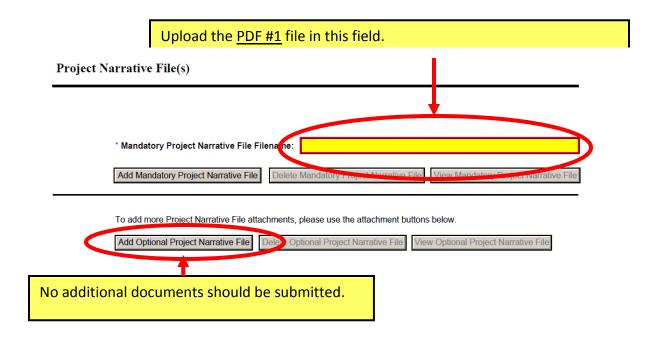

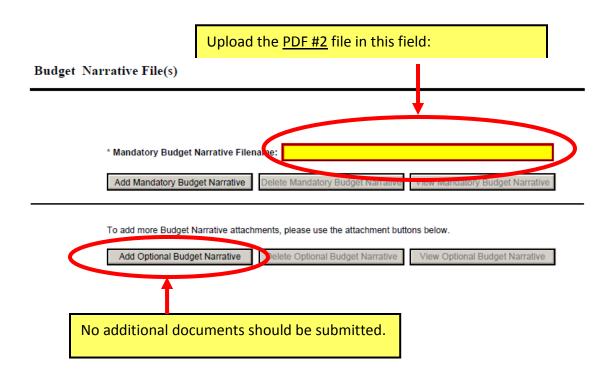

# Follow 424a instructions; Complete Row 1, Column a, b, e, f and g for the entire budget period.

View Burden Statement

#### **BUDGET INFORMATION - Non-Construction Programs**

OMB Number: 4040-0006 Expiration Date: 06/30/2014

#### SECTION A - BUDGET SUMMARY

| Catalog of Federal Domestic Assistance Number (b)   Estimated Unobligated Funds   Federal (c)   Non-Federal (e)   Non-Federal (g) |    |                              |                     |                | ION A - BODGET SOMINIA |     |     |     |  |
|----------------------------------------------------------------------------------------------------|----|------------------------------|---------------------|----------------|------------------------|-----|-----|-----|--|
| (a) (b) reveral (c) (d) (e) (f) (g) (g) (g) (g) (g) (g) (g) (g) (g) (g                                                            |    | Grant Program<br>Function or | Domestic Assistance | Estimated Unob | ligated Funds          |     |     |     |  |
| 1.       2.       3.       4.                                                                                                    |    |                              |                     |                |                        |     |     |     |  |
| 2.                                                                                                    | -  | (a)                          | (b)                 | (c)            | (d)                    | (e) | (f) | (g) |  |
| 3.       4.                                                                                                    | 1. |                              |                     | \$             | \$                     | \$  | \$  | \$  |  |
| 4.                                                                                                    | 2. |                              |                     |                |                        |     |     |     |  |
| 4.                                                                                                    |    |                              |                     |                |                        |     |     |     |  |
|                                                                                                    | 3. |                              |                     |                |                        |     |     |     |  |
| 5. Totals \$ \$ \$ \$ \$                                                                                                    | 4. |                              |                     |                |                        |     |     |     |  |
|                                                                                                    | 5. | Totals                       |                     | \$             | \$                     | \$  | \$  | \$  |  |

Standard Form 424A (Rev. 7- 97) Prescribed by OMB (Circular A -102) Page 1

#### SECTION B - BUDGET CATEGORIES

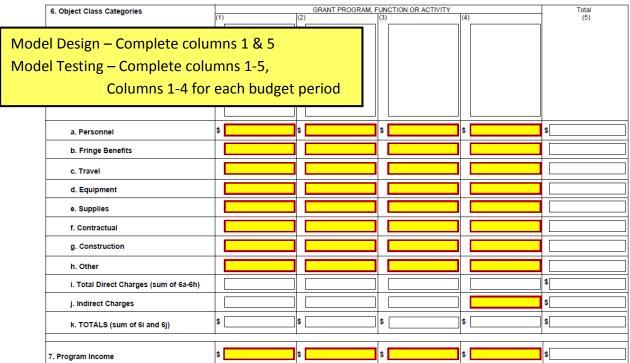

Authorized for Local Reproduction

Standard Form 424A (Rev. 7- 97)
Prescribed by OMB (Circular A -102) Page 1A

|                                           | SECTION             | С-  | NON-FEDERAL RESO  | UR  | CES              |    |                   |         |             |
|-------------------------------------------|---------------------|-----|-------------------|-----|------------------|----|-------------------|---------|-------------|
| (a) Grant Program                         |                     |     | (b) Applicant     |     | (c) State        |    | (d) Other Sources |         | (e)TOTALS   |
| 8.                                        |                     | \$  |                   | \$  |                  | \$ |                   | \$      |             |
| 9.                                        |                     |     |                   |     |                  |    |                   |         |             |
| 10.                                       |                     |     |                   |     |                  |    |                   |         |             |
| 11.                                       |                     |     |                   |     |                  |    |                   |         |             |
| 12. TOTAL (sum of lines 8-11)             |                     | \$  |                   | \$  |                  | \$ |                   | \$      |             |
|                                           | SECTION             | D-  | FORECASTED CASH   | NE  |                  |    |                   |         |             |
|                                           | Total for 1st Year  |     | 1st Quarter       |     | 2nd Quarter      | ١. | 3rd Quarter       |         | 4th Quarter |
| 13. Federal                               | \$                  | \$  |                   | \$  |                  | \$ |                   | \$      |             |
| 14. Non-Federal                           | \$                  |     |                   |     |                  |    |                   |         |             |
| 15. TOTAL (sum of lines 13 and 14)        | \$                  | \$  |                   | \$  |                  | \$ |                   | \$      |             |
| SECTION E - BUD                           | GET ESTIMATES OF FE | DE  | RAL FUNDS NEEDED  | FO  | R BALANCE OF THE | PR | OJECT             |         |             |
| (a) Grant Program                         |                     |     |                   | _   | FUTURE FUNDING   | PΕ |                   | _       |             |
|                                           |                     | L   | (b)First          | L   | (c) Second       | L  | (d) Third         | $\perp$ | (e) Fourth  |
| 16.                                       |                     | \$  |                   | \$  |                  | \$ |                   | \$      |             |
| 17.                                       |                     |     |                   | I   |                  |    |                   |         |             |
| 18.                                       |                     |     |                   | I   |                  |    |                   | I       |             |
| 19.                                       |                     |     |                   | I   |                  |    |                   | 1       |             |
| 20. TOTAL (sum of lines 16 - 19)          |                     | \$  |                   | \$[ |                  | \$ |                   | \$      |             |
|                                           | SECTION F           | - 0 | THER BUDGET INFOR |     |                  |    |                   |         |             |
| 21. Direct Charges: 22. Indirect Charges: |                     |     |                   |     |                  |    |                   |         |             |
| 23. Remarks:                              |                     |     |                   |     |                  |    |                   |         |             |

Authorized for Local Reproduction

Standard Form 424A (Rev. 7- 97) Prescribed by OMB (Circular A -102) Page 2

OMB Number: 4040-0007 Expiration Date: 06/30/2014

#### **ASSURANCES - NON-CONSTRUCTION PROGRAMS**

Public reporting burden for this collection of information is estimated to average 15 minutes per response, including time for reviewing instructions, searching existing data sources, gathering and maintaining the data needed, and completing and reviewing the collection of information. Send comments regarding the burden estimate or any other aspect of this collection of information, including suggestions for reducing this burden, to the Office of Management and Budget, Paperwork Reduction Project (0348-0040), Washington, DC 20503.

### PLEASE DO NOT RETURN YOUR COMPLETED FORM TO THE OFFICE OF MANAGEMENT AND BUDGET. SEND IT TO THE ADDRESS PROVIDED BY THE SPONSORING AGENCY.

NOTE: Certain of these assurances may not be applicable to your project or program. If you have questions, please contact the awarding agency. Further, certain Federal awarding agencies may require applicants to certify to additional assurances. If such is the case, you will be notified.

As the duly authorized representative of the applicant, I certify that the applicant:

- Has the legal authority to apply for Federal assistance and the institutional, managerial and financial capability (including funds sufficient to pay the non-Federal share of project cost) to ensure proper planning, management and completion of the project described in this application.
- Will give the awarding agency, the Comptroller General of the United States and, if appropriate, the State, through any authorized representative, access to and the right to examine all records, books, papers, or documents related to the award; and will establish a proper accounting system in accordance with generally accepted accounting standards or agency directives.
- Will establish safeguards to prohibit employees from using their positions for a purpose that constitutes or presents the appearance of personal or organizational conflict of interest, or personal gain.
- Will initiate and complete the work within the applicable time frame after receipt of approval of the awarding agency.
- Will comply with the Intergovernmental Personnel Act of 1970 (42 U.S.C. §§4728-4763) relating to prescribed standards for merit systems for programs funded under one of the 19 statutes or regulations specified in Appendix A of OPM's Standards for a Merit System of Personnel Administration (5 C.F.R. 900, Subpart F).
- 6. Will comply with all Federal statutes relating to nondiscrimination. These include but are not limited to: (a) Title VI of the Civil Rights Act of 1964 (P.L. 88-352) which prohibits discrimination on the basis of race, color or national origin; (b) Title IX of the Education Amendments of 1972, as amended (20 U.S.C.§§1681-1683, and 1685-1686), which prohibits discrimination on the basis of sex; (c) Section 504 of the Rehabilitation

- Act of 1973, as amended (29 U.S.C. §794), which prohibits discrimination on the basis of handicaps; (d) the Age Discrimination Act of 1975, as amended (42 U. S.C. §§6101-6107), which prohibits discrimination on the basis of age; (e) the Drug Abuse Office and Treatment Act of 1972 (P.L. 92-255), as amended, relating to nondiscrimination on the basis of drug abuse; (f) the Comprehensive Alcohol Abuse and Alcoholism Prevention, Treatment and Rehabilitation Act of 1970 (P.L. 91-616), as amended, relating to nondiscrimination on the basis of alcohol abuse or alcoholism; (g) §§523 and 527 of the Public Health Service Act of 1912 (42 U.S.C. §§290 dd-3 and 290 ee- 3), as amended, relating to confidentiality of alcohol and drug abuse patient records; (h) Title VIII of the Civil Rights Act of 1968 (42 U.S.C. §§3601 et seq.), as amended, relating to nondiscrimination in the sale, rental or financing of housing; (i) any other nondiscrimination provisions in the specific statute(s) under which application for Federal assistance is being made; and, (j) the requirements of any other nondiscrimination statute(s) which may apply to the application.
- 7. Will comply, or has already complied, with the requirements of Titles II and III of the Uniform Relocation Assistance and Real Property Acquisition Policies Act of 1970 (P.L. 91-646) which provide for fair and equitable treatment of persons displaced or whose property is acquired as a result of Federal or federally-assisted programs. These requirements apply to all interests in real property acquired for project purposes regardless of Federal participation in purchases.
- Will comply, as applicable, with provisions of the Hatch Act (5 U.S.C. §§1501-1508 and 7324-7328) which limit the political activities of employees whose principal employment activities are funded in whole or in part with Federal funds.

Previous Edition Usable Standard Form 424B (Rev. 7-97)

Authorized for Local Reproduction Prescribed by OMB Circular A-102

- Will comply, as applicable, with the provisions of the Davis-Bacon Act (40 U.S.C. §§276a to 276a-7), the Copeland Act (40 U.S.C. §276c and 18 U.S.C. §874), and the Contract Work Hours and Safety Standards Act (40 U.S.C. §§327-333), regarding labor standards for federally-assisted construction subagreements.
- 10. Will comply, if applicable, with flood insurance purchase requirements of Section 102(a) of the Flood Disaster Protection Act of 1973 (P.L. 93-234) which requires recipients in a special flood hazard area to participate in the program and to purchase flood insurance if the total cost of insurable construction and acquisition is \$10,000 or more.
- 11. Will comply with environmental standards which may be prescribed pursuant to the following: (a) institution of environmental quality control measures under the National Environmental Policy Act of 1969 (P.L. 91-190) and Executive Order (EO) 11514; (b) notification of violating facilities pursuant to EO 11738; (c) protection of wetlands pursuant to EO 11990; (d) evaluation of flood hazards in floodplains in accordance with EO 11988; (e) assurance of project consistency with the approved State management program developed under the Coastal Zone Management Act of 1972 (16 U.S.C. §§1451 et seq.); (f) conformity of Federal actions to State (Clean Air) Implementation Plans under Section 176(c) of the Clean Air Act of 1955, as amended (42 U.S.C. §§7401 et seq.); (g) protection of underground sources of drinking water under the Safe Drinking Water Act of 1974, as amended (P.L. 93-523); and, (h) protection of endangered species under the Endangered Species Act of 1973, as amended (P.L. 93-205).

- Will comply with the Wild and Scenic Rivers Act of 1968 (16 U.S.C. §§1271 et seq.) related to protecting components or potential components of the national wild and scenic rivers system.
- Will assist the awarding agency in assuring compliance with Section 106 of the National Historic Preservation Act of 1966, as amended (16 U.S.C. §470), EO 11593 (identification and protection of historic properties), and the Archaeological and Historic Preservation Act of 1974 (16 U.S.C. §§469a-1 et seq.).
- Will comply with P.L. 93-348 regarding the protection of human subjects involved in research, development, and related activities supported by this award of assistance.
- 15. Will comply with the Laboratory Animal Welfare Act of 1966 (P.L. 89-544, as amended, 7 U.S.C. §§2131 et seq.) pertaining to the care, handling, and treatment of warm blooded animals held for research, teaching, or other activities supported by this award of assistance.
- Will comply with the Lead-Based Paint Poisoning Prevention Act (42 U.S.C. §§4801 et seq.) which prohibits the use of lead-based paint in construction or rehabilitation of residence structures.
- Will cause to be performed the required financial and compliance audits in accordance with the Single Audit Act Amendments of 1996 and OMB Circular No. A-133, "Audits of States, Local Governments, and Non-Profit Organizations."
- Will comply with all applicable requirements of all other Federal laws, executive orders, regulations, and policies governing this program.

| * SIGNATURE OF AUTHORIZED CERTIFYING OFFICIAL | * TITLE                               |
|-----------------------------------------------|---------------------------------------|
| Completed on submission to Grants.gov         |                                       |
| * APPLICANT ORGANIZATION                      | * DATE SUBMITTED                      |
|                                               | Completed on submission to Grants.gov |

Standard Form 424B (Rev. 7-97) Back